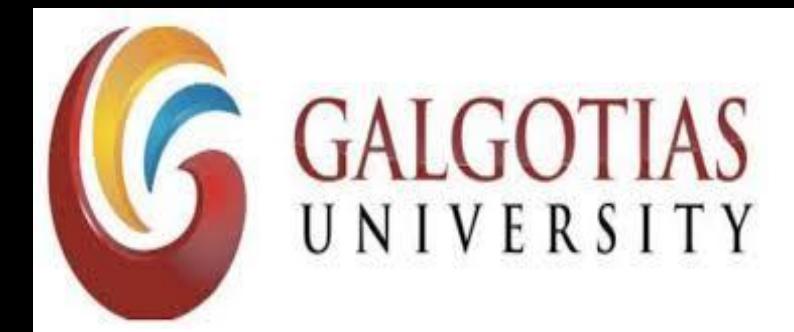

# Program: BCA - IOP Course Code: BCAS3031 Course Name: PL/SQL & Cursors and **Triggers**

Dr. T. Poongodi Associate Professor

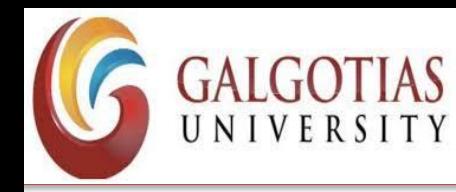

- Packages are schema objects that groups logically related PL/SQL types, variables, and subprograms.
- A package will have two mandatory parts −
- Package specification
- Package body or definition

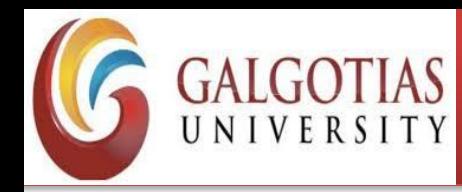

# **Package Specification**

- The specification is the interface to the package.
- It just DECLARES the types, variables, constants, exceptions, cursors, and subprograms that can be referenced from outside the package.
- In other words, it contains all information about the content of the package, but excludes the code for the subprograms.

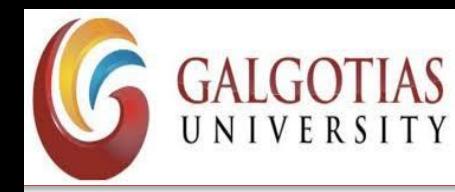

- All objects placed in the specification are called public objects.
- Any subprogram not in the package specification but coded in the package body is called a private object.
- The following code snippet shows a package specification having a single procedure.
- You can have many global variables defined and multiple procedures or functions inside a package.

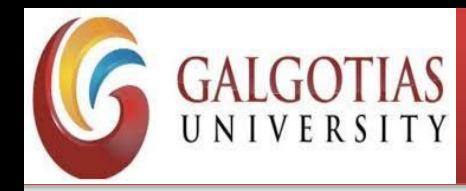

- CREATE PACKAGE cust\_sal AS PROCEDURE find sal(c id customers.id%type); END cust\_sal; /
- When the above code is executed at the SQL prompt, it produces the following result −

Package created.

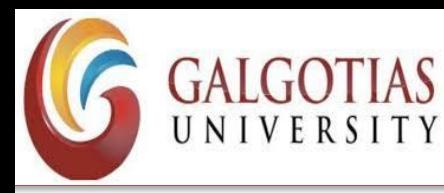

# **Package Body**

- The package body has the codes for various methods declared in the package specification and other private declarations, which are hidden from the code outside the package.
- The CREATE PACKAGE BODY Statement is used for creating the package body.
- The following code snippet shows the package body declaration for the cust sal package.
- It is assumed that we already have CUSTOMERS table created in our database.

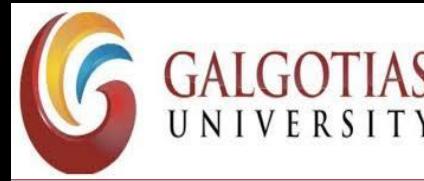

## CREATE OR REPLACE PACKAGE BODY cust\_sal AS

PROCEDURE find\_sal(c\_id customers.id%TYPE) IS c\_sal customers.salary%TYPE; BEGIN SELECT salary INTO c\_sal FROM customers WHERE  $id = c$   $id$ ; dbms\_output.put\_line('Salary: '|| c\_sal); END find\_sal; END cust sal;

/

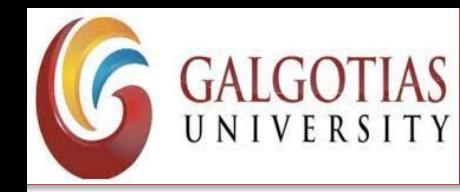

# **Using the Package Elements**

The package elements (variables, procedures or functions) are accessed with the following syntax −

# **package\_name.element\_name;**

Consider, we already have created the above package in our database schema, the following program uses the find sal method of the cust sal package  $-$ 

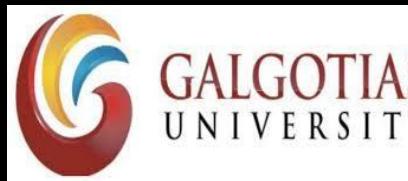

DECLARE

```
code customers.id%type := &cc_id;
```
BEGIN

```
cust_sal.find_sal(code);
```
END;

```
/
```
When the above code is executed at the SQL prompt, it prompts to enter the customer ID and when you enter an ID, it displays the corresponding salary as follows −

- Enter value for cc id: 1
- Salary: 3000

PL/SQL procedure successfully completed.

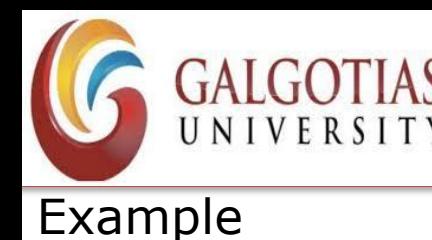

The following program provides a more complete package. We will use the CUSTOMERS table stored in our database with the following records −

Select \* from customers;

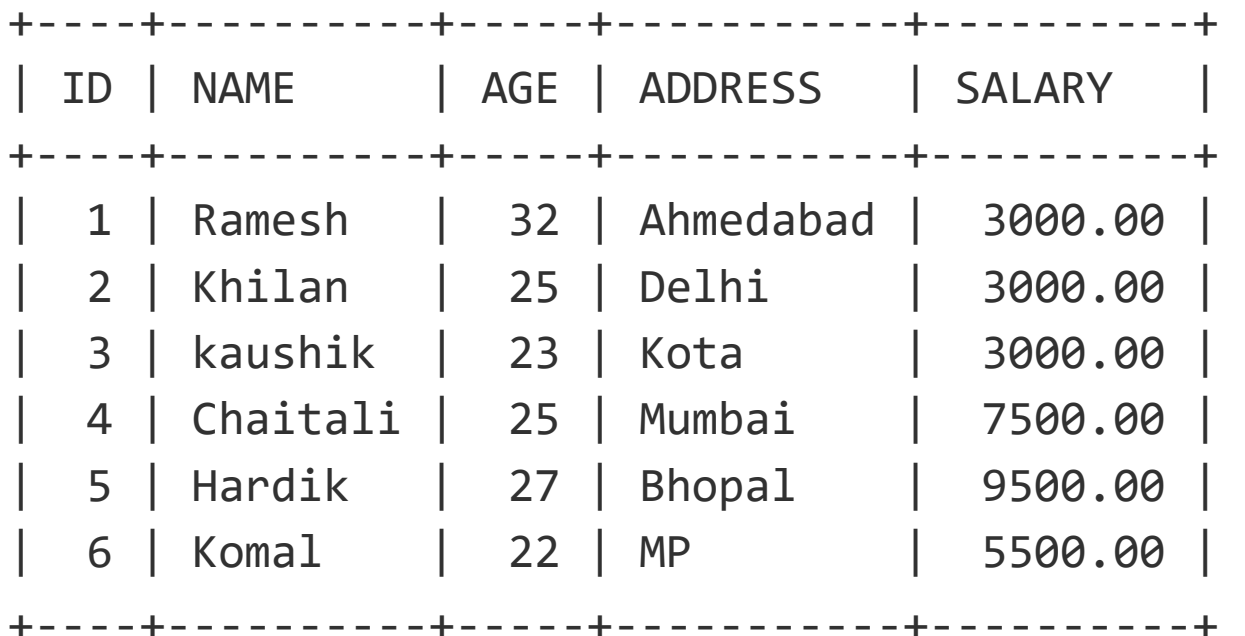

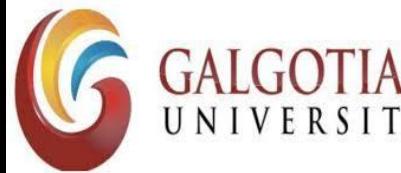

Course Code : BCAS3031 Course Name: PL/SQL & Cursors and Triggers

- The Package Specification CREATE OR REPLACE PACKAGE c\_package AS
	- -- Adds a customer
	- PROCEDURE addCustomer(c\_id customers.id%type,
	- c\_name customers.name%type,
	- c\_age customers.age%type,
	- c\_addr customers.address%type,
	- c\_sal customers.salary%type);

```
-- Removes a customer 
PROCEDURE delCustomer(c_id customers.id%TYPE); 
--Lists all customers 
PROCEDURE listCustomer;
```

```
END c_package;
```
/

When the above code is executed at the SQL prompt, it creates the above package and displays the following result −

Package created.

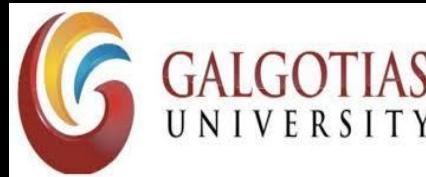

## Creating the Package Body

CREATE OR REPLACE PACKAGE BODY c\_package AS PROCEDURE addCustomer(c\_id customers.id%type,

c\_name customers.name%type,

c\_age customers.age%type,

c\_addr customers.address%type,

c\_sal customers.salary%type)

```
IS
```
BEGIN

INSERT INTO customers (id,name,age,address,salary)

```
VALUES(c id, c name, c age, c addr, c sal);
```
END addCustomer;

PROCEDURE delCustomer(c\_id customers.id%type) IS BEGIN DELETE FROM customers WHERE  $id = c$   $id$ ; END delCustomer;

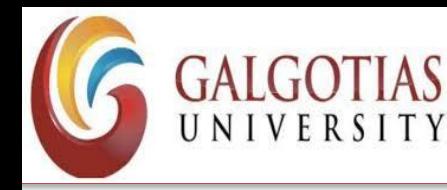

Course Code : BCAS3031 Course Name: PL/SQL & Cursors and Triggers

```
PROCEDURE listCustomer IS 
 CURSOR c_customers is 
   SELECT name FROM customers; 
 TYPE c list is TABLE OF customers.name%type;
 name_list c_list := c_list();counter integer :=0; 
 BEGIN 
   FOR n IN c_customers LOOP 
   counter := counter +1; 
   name_list.extend; 
   name list(counter) := n.name;
   dbms_output.put_line('Customer(' ||counter|| ')'||name_list(counter)); 
   END LOOP; 
 END listCustomer;
```

```
END c_package; 
/
```
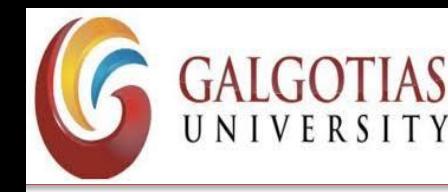

- The above example makes use of the nested table.
- When the above code is executed at the SQL prompt, it produces the following result −
- Package body created.

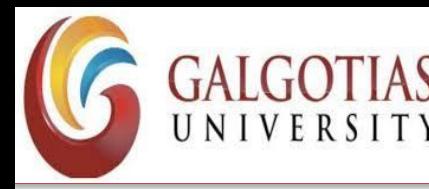

Using The Package

The following program uses the methods declared and defined in the package c package.

DECLARE

code customers.id%type:= 5;

BEGIN

c\_package.addcustomer(4, 'Raj', 27, 'Chandigar', 8500);

c\_package.addcustomer(5, 'Sakshi', 32, 'New Delhi', 9500);

- c\_package.listcustomer;
- c\_package.delcustomer(code);
- c\_package.listcustomer;

END;

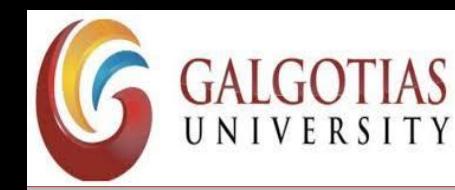

- Customer(1): Ramesh
- Customer(2): Khilan
- Customer(3): kaushik
- Customer(4): Chaitali
- Customer(5): Hardik
- Customer(6): Komal
- Customer(7): Rajnish
- Customer(8): Subham
- Customer(1): Ramesh
- Customer(2): Khilan
- Customer(3): kaushik
- Customer(4): Chaitali
- Customer(5): Hardik
- Customer(6): Komal
- Customer(7): Rajnish

PL/SQL procedure successfully completed

\_\_\_\_\_\_\_\_\_\_\_\_\_\_\_\_\_\_\_\_\_\_\_\_\_\_\_\_\_\_\_\_\_\_\_\_\_\_\_\_

## **School of Computing Science and Engineering** Course Code : BCAS3031 Course Name: PL/SQL & Cursors and Triggers

SQL> create table customers(ID number,NAME varchar2(20),AGE number,ADDRESS varchar2(20),SALARY number(8,2));

Table created.

SQL> insert into customers values(1,'Nikita',25,'Delhi',8000);

1 row created.

SQL> insert into customers values(1,'Nikil',26,'Haryana',8500);

1 row created.

SQL> CREATE OR REPLACE PACKAGE c\_package AS

- 2 -- Adds a customer
- 3 PROCEDURE addCustomer(c\_id customers.id%type,
- 4 c name customers.name%type,
- 5 c\_age customers.age%type,
- 6 c\_addr customers.address%type,
- 7 c sal customers.salary%type);
- 8
- 9 -- Removes a customer
- 10 PROCEDURE delCustomer(c\_id customers.id%TYPE);
- 11 --Lists all customers
- 12 PROCEDURE listCustomer;
- 13
- 14 END c\_package;
- 15 /

Package created.

### **School of Computing Science and Engineering** GALGOTIAS Course Code : BCAS3031 Course Name: PL/SQL & Cursors and Triggers

### SQL> CREATE OR REPLACE PACKAGE BODY c\_package AS

- 2 PROCEDURE addCustomer(c\_id customers.id%type,
- 3 c\_name customers.name%type,
- 4 c age customers.age%type,
- 5 c addr customers.address%type,
- 6 c\_sal customers.salary%type)
- 7 IS
- 8 BEGIN
- 9 INSERT INTO customers (id,name,age,address,salary)
- 10 VALUES(c id, c name, c age, c addr, c sal);
- 11 END addCustomer;
- 12
- 13 PROCEDURE delCustomer(c\_id customers.id%type) IS
- 14 BEGIN
- 15 DELETE FROM customers
- 16 WHERE  $id = c$   $id$ ;
- 17 END delCustomer;
- 18 PROCEDURE listCustomer IS
- 19 CURSOR c\_customers is
- 20 SELECT name FROM customers;
- 21 TYPE c\_list is TABLE OF customers.name%type;
- 22 name list c\_list  $:= c$  list();
- 23 counter integer :=0;
- 24 BEGIN
- 25 FOR n IN c\_customers LOOP
- 26 counter := counter +1;
- 27 name list.extend;
- 28 name\_list(counter) := n.name;
- 29 dbms\_output.put\_line('Customer(' ||counter|| ')'||name\_list(counter));
- 30 END LOOP;
- 31 END listCustomer;
- 32
- 33 END c\_package;
- 34 /

Package body created.

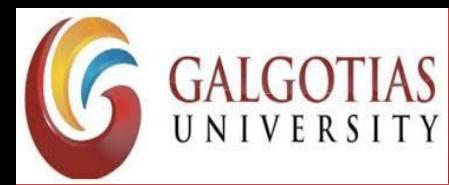

### SQL> DECLARE

- 2 code customers.id%type:= 4;
- 3 BEGIN
- 4 c\_package.addcustomer(3, 'Rajnish', 25, 'Chennai', 3500);
- 5 c\_package.addcustomer(4, 'Subham', 32, 'Delhi', 7500);
- 6 c\_package.listcustomer;
- 7 c package.delcustomer(code);
- 8 c\_package.listcustomer;

```
9 END;
```

```
10 /
```
- Customer(1)Nikita
- Customer(2)Nikil
- Customer(3)Rajnish
- Customer(4)Subham
- Customer(1)Nikita
- Customer(2)Nikil
- Customer(3)Rajnish

PL/SQL procedure successfully completed.

SQL>

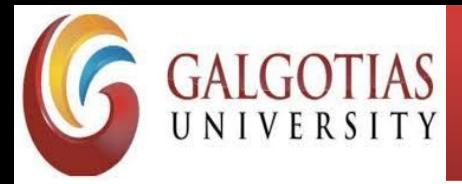

Course Code : BCAS3031 Course Name: PL/SQL & Cursors and Triggers

Φ

 $\overline{\phantom{0}}$ 

**2**  $\wedge$  **?**  $\uparrow$  **2**  $\otimes$  **3**  $\otimes$  **3**  $\uparrow$  **3**  $\uparrow$  **10:34 AM** 

 $\times$ 

物

9/7/2020

Run SQL Command Line

```
SQL> create table customers(ID number,NAME varchar2(20),AGE number,ADDRESS varchar2(20),SALARY number(8,2));
```
able created.

5QL> insert into customers values(1,'Nikita',25,'Delhi',8000);

I row created.

5QL> insert into customers values(1,'Nikil',26,'Haryana',8500);

l row created.

```
SQL> CREATE OR REPLACE PACKAGE c_package AS
\overline{2}-- Adds a customer
\overline{\mathbf{3}}PROCEDURE addCustomer(c_id customers.id%type,
\overline{4}c name customers.name%type,
      c_age customers.age%type,
6
      c_addr customers.address%type,
      c sal customers.salary%type);
8
-9
       -- Removes a customer
10
       PROCEDURE delCustomer(c_id customers.id%TYPE);
11
       --Lists all customers
12
       PROCEDURE listCustomer;
13
14 END c_package;
15/
```
Package created.

```
SQL> CREATE OR REPLACE PACKAGE BODY c package AS
2
       PROCEDURE addCustomer(c_id customers.id%type,
\overline{\mathbf{3}}c_name customers.name%type,
\overline{a}c_age customers.age%type,
5
          c addr customers.address%type,
                   customers.salary%type)
6
          c_sal
       ΙS
8
       BEGIN
9
          INSERT INTO customers (id, name, age, address, salary)
10
              VALUES(c_id, c_name, c_age, c_addr, c_sal);
11
       END addCustomer;
12
13
       PROCEDURE delCustomer(c_id customers.id%type) IS
14
       BEGIN
н
                                                             Ħ
                                                       \circ\overline{P} Type here to search
```
### Program Name: Program Code:

喘

ê

m.

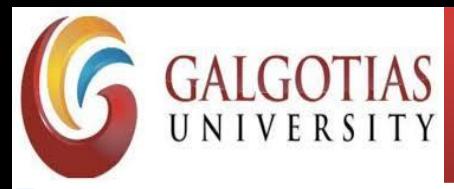

Course Code : BCAS3031 Course Name: PL/SQL & Cursors and Triggers

 $\Pi_{\mathbf{G}_+}$ 

w

×

O

ENG 10:35 AM

9/7/2020

 $\bigcirc$  ^ &  $\bigcirc$   $\bigcirc$   $\bigcirc$   $\bigcirc$ 

**Run SQL Command Line** 

```
13
14 END c_package;
```
 $15/$ 

Package created.

SQL> CREATE OR REPLACE PACKAGE BODY c package AS PROCEDURE addCustomer(c\_id customers.id%type,  $\mathbf{2}$ c\_name customers.name%type, R c\_age customers.age%type, Δ 5 c addr customers.address%type, 6 c\_sal customers.salary%type) **IS** 8 BEGIN 9 INSERT INTO customers (id, name, age, address, salary) 10 VALUES(c\_id, c\_name, c\_age, c\_addr, c\_sal); 11 END addCustomer; 12 13 PROCEDURE delCustomer(c id customers.id%type) IS 14 **BEGIN** 15 DELETE FROM customers 16 WHERE  $id = c$   $id$ ; 17 END delCustomer; PROCEDURE listCustomer IS 18 19 CURSOR c customers is 20 SELECT name FROM customers; 21 TYPE c\_list is TABLE OF customers.name%type; 22 name list  $c$  list :=  $c$  list(); 23 counter integer  $:=0$ ; 24 **BEGIN** 25 FOR n IN c customers LOOP 26 counter := counter  $+1$ ; 27 name\_list.extend; 28 name list(counter) := n.name; 29 dbms\_output.put\_line('Customer(' ||counter|| ')'||name\_list(counter)); 30 END LOOP; 31 END listCustomer; 32 33 END c\_package;  $34/$ 

Package body created.

### SQL> DECLARE

 $\circ$ 耳**i** H  $\varphi$  Type here to search Program Name: Name: Program Code:

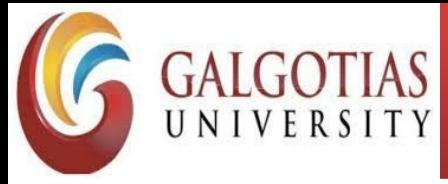

Course Code : BCAS3031 Course Name: PL/SQL & Cursors and Triggers

 $\Box$ 

 $\overline{\phantom{m}}$ 

 $\times$ 

物

9/7/2020

**Run SQL Command Line** 

 $34/$ 

Package body created.

SQL> DECLARE code customers.id%type:= 4; 2 3 BEGIN 4 c\_package.addcustomer(3, 'Rajnish', 25, 'Chennai', 3500); c package.addcustomer(4, 'Subham', 32, 'Delhi', 7500); 5 6 c package.listcustomer; c\_package.delcustomer(code); 7 8 c\_package.listcustomer; 9 END;  $10/$ Customer(1)Nikita Customer(2)Nikil Customer(3)Rajnish Customer(4)Subham Customer(1)Nikita Customer(2)Nikil Customer(3)Rajnish

PL/SQL procedure successfully completed.

 $SQL>$ 

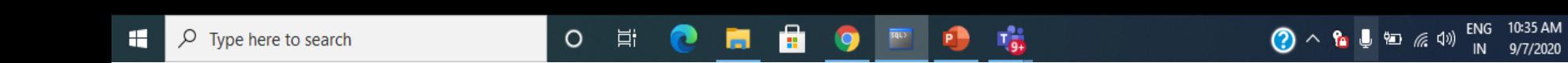

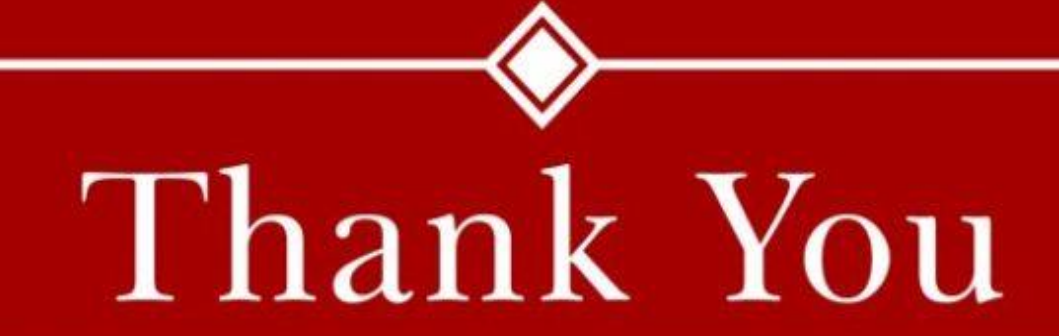